## 電子調達システム(物品)に関するQ&A(事業者向け)

## お問い合わせの多い事項を中心にQ&Aに掲載します。

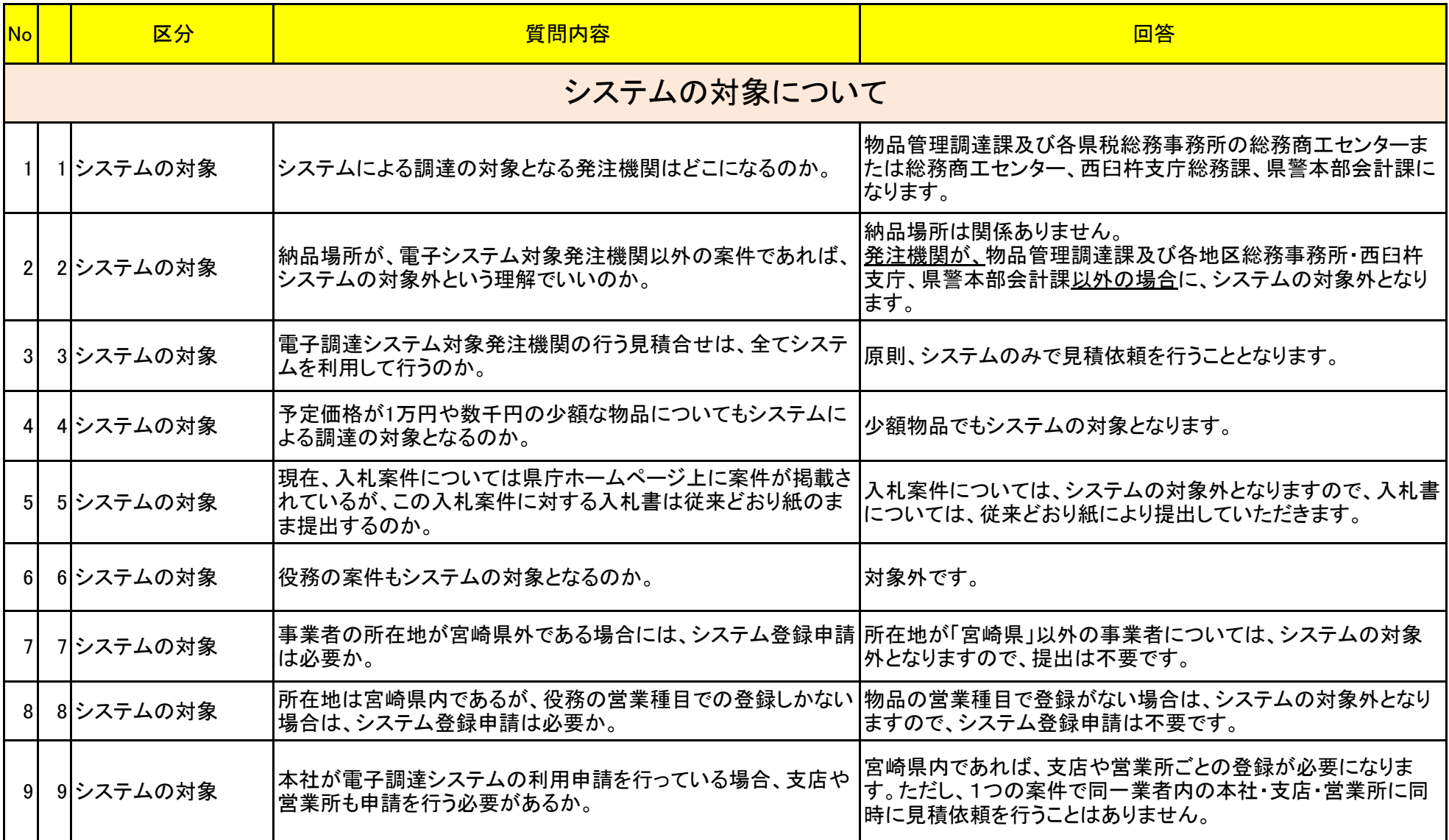

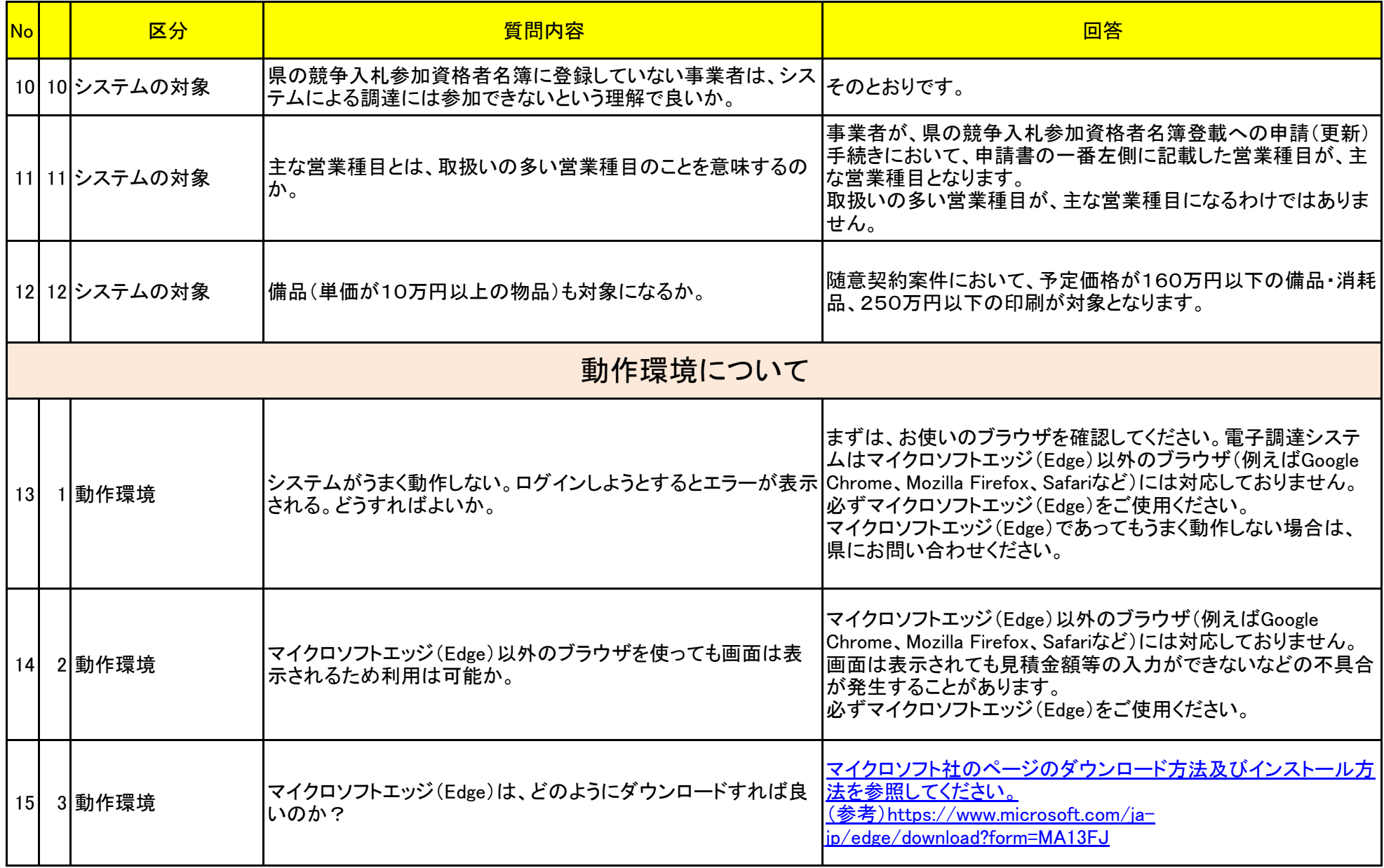

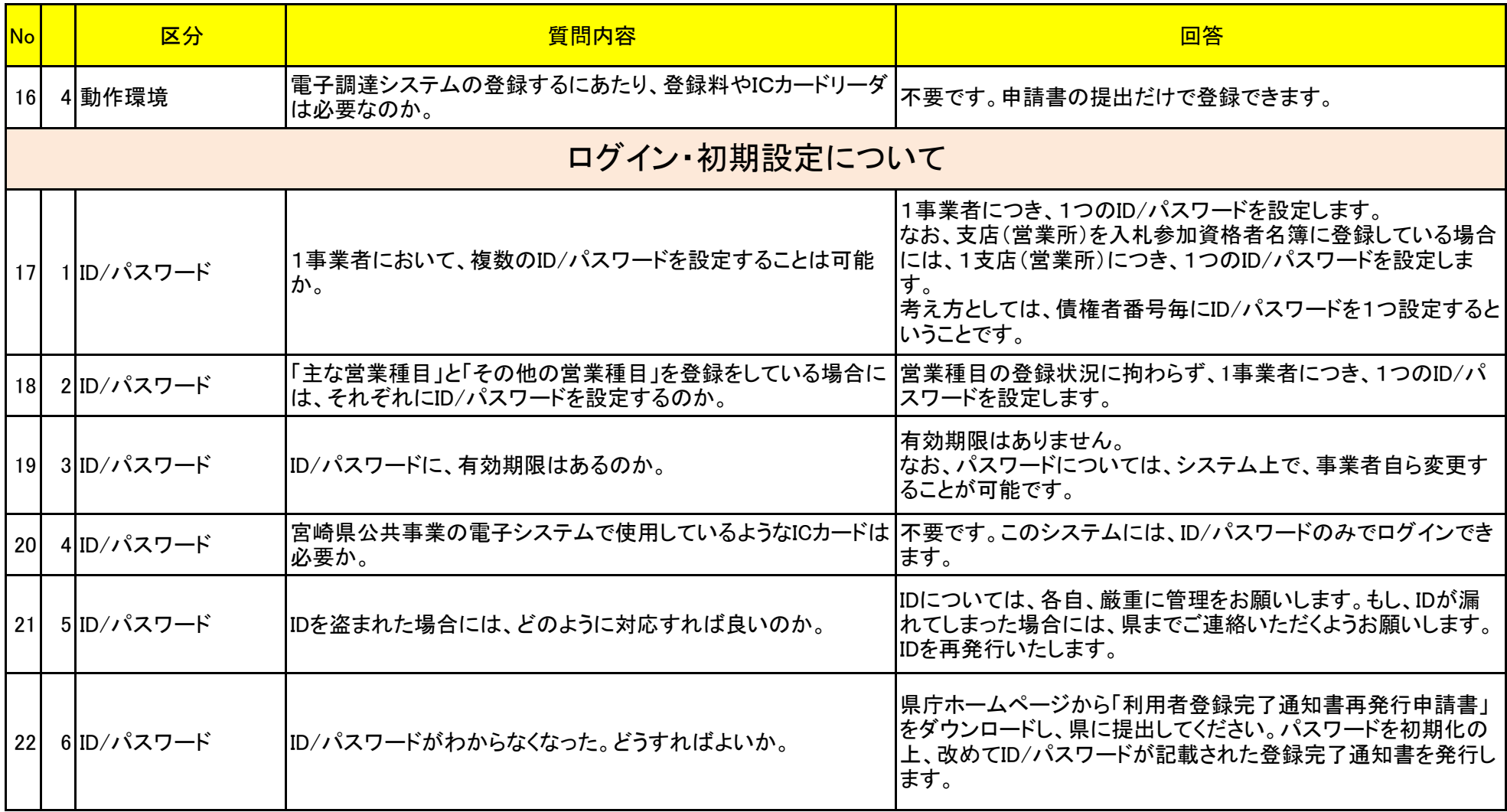

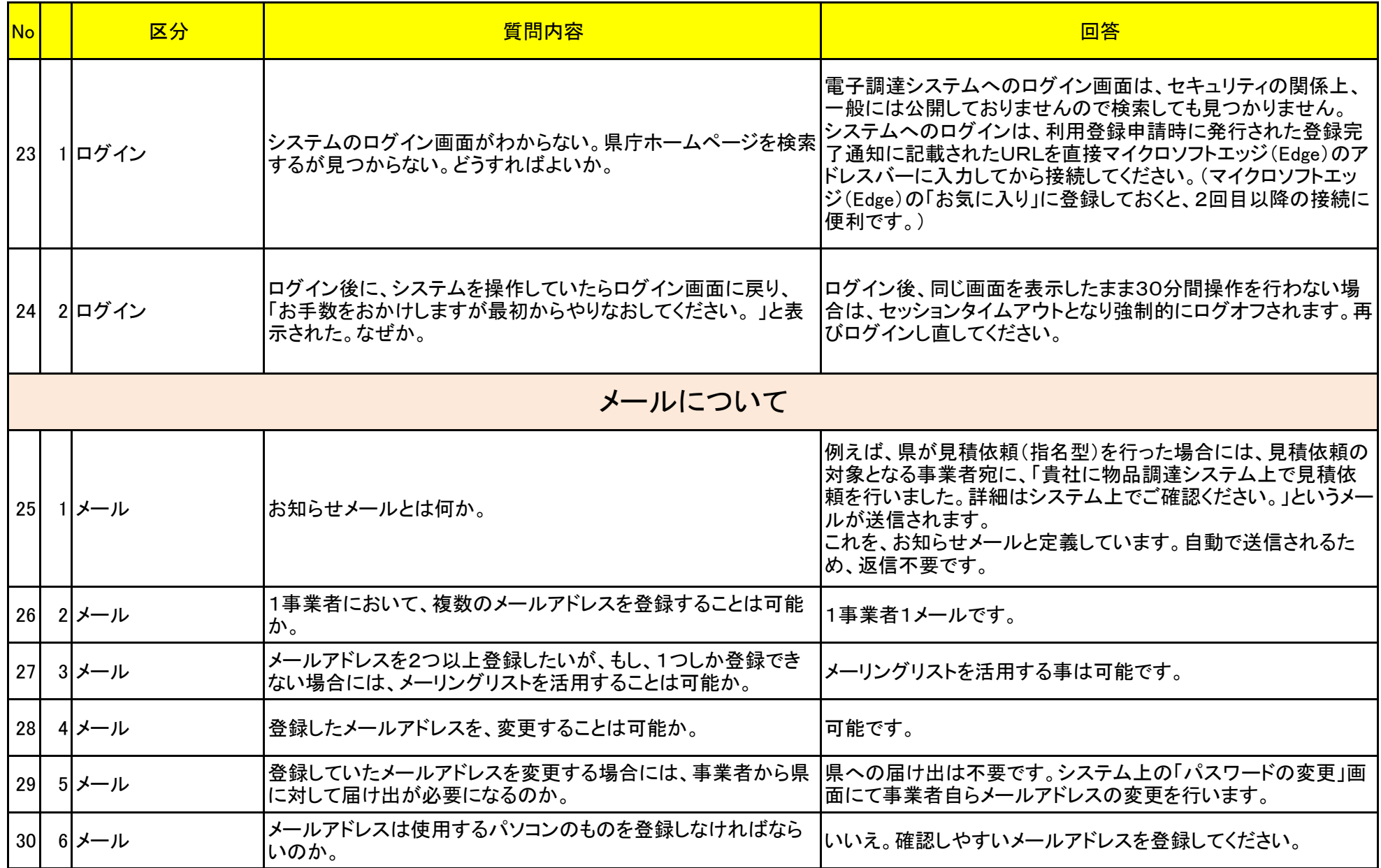

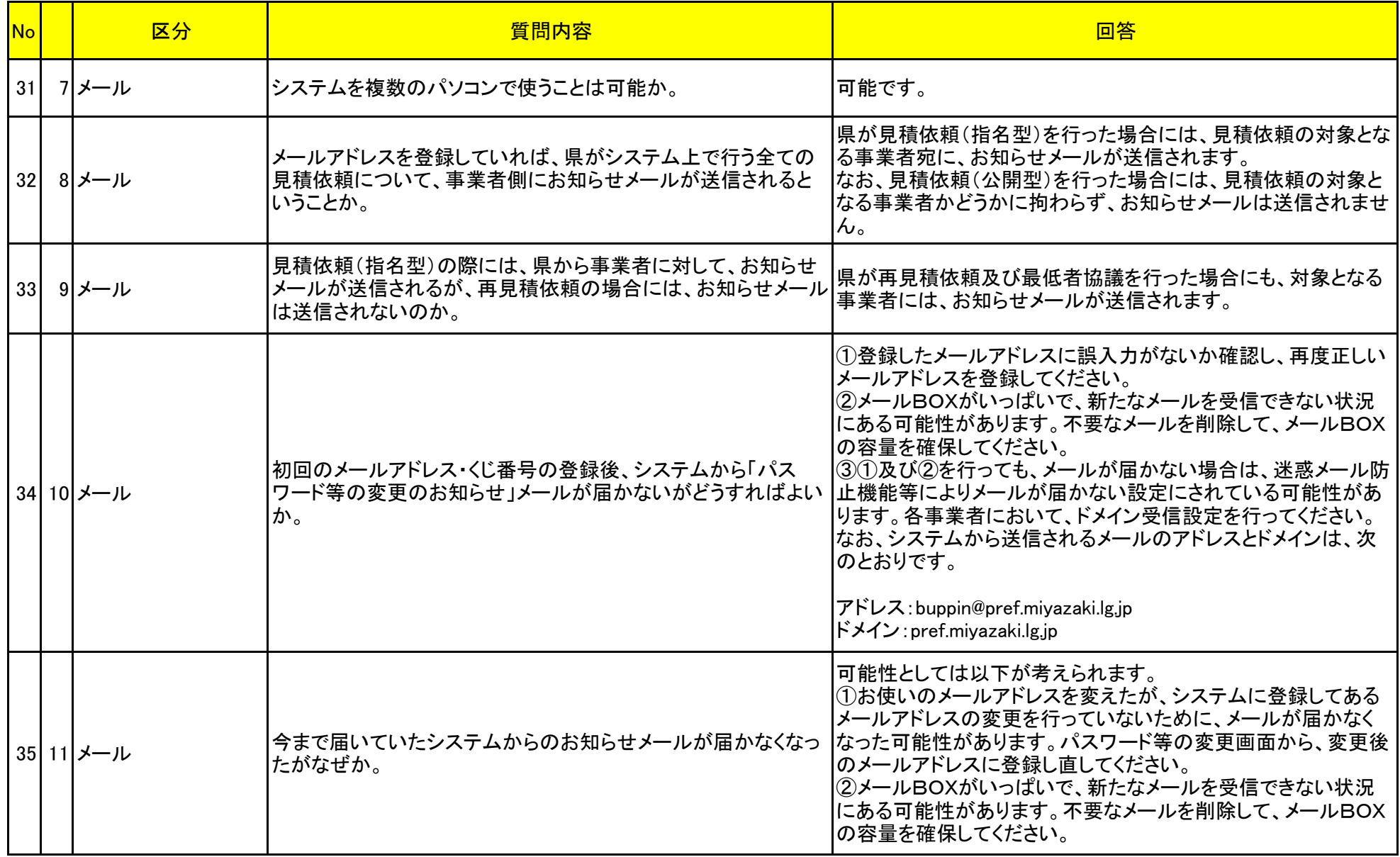

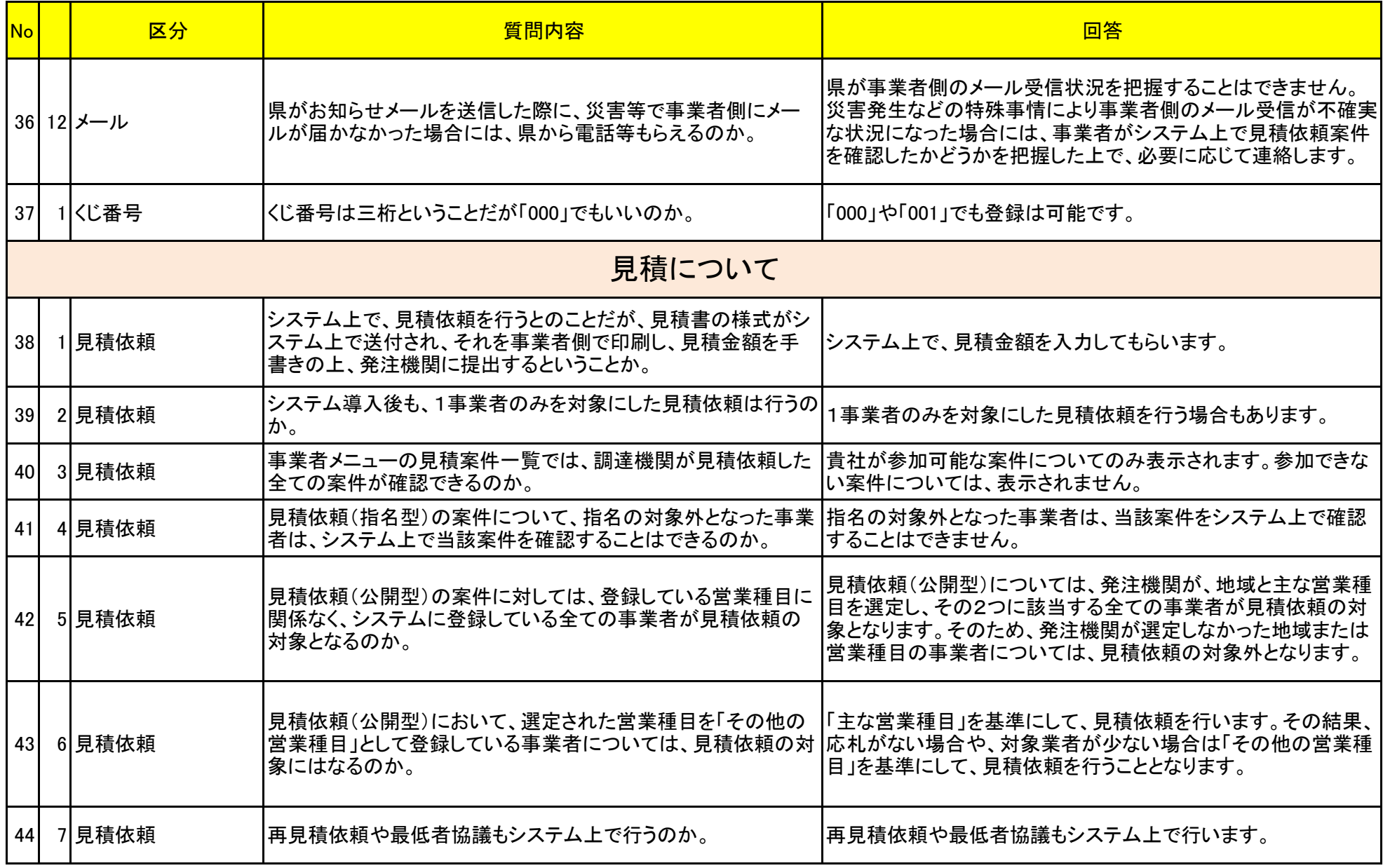

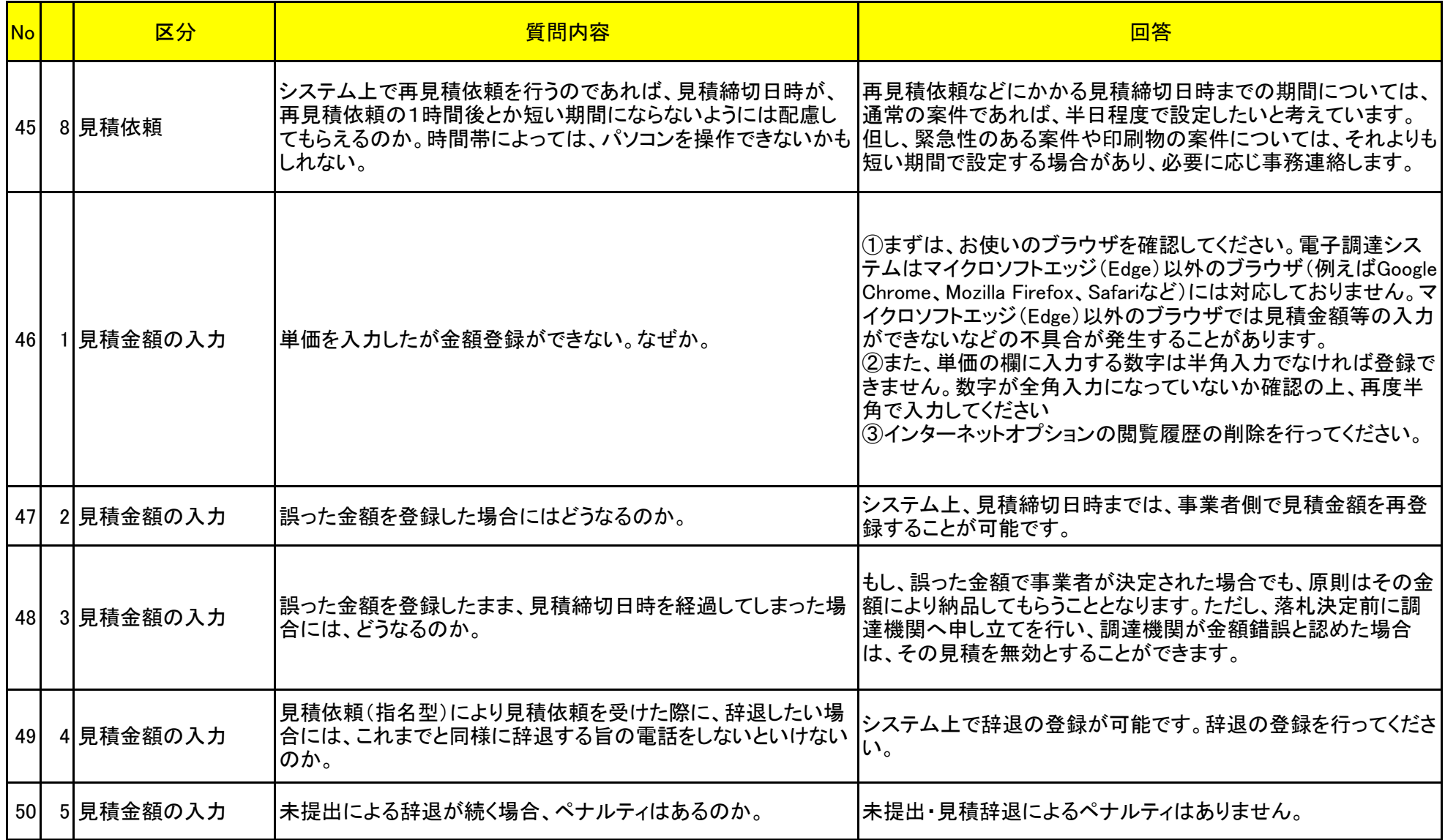

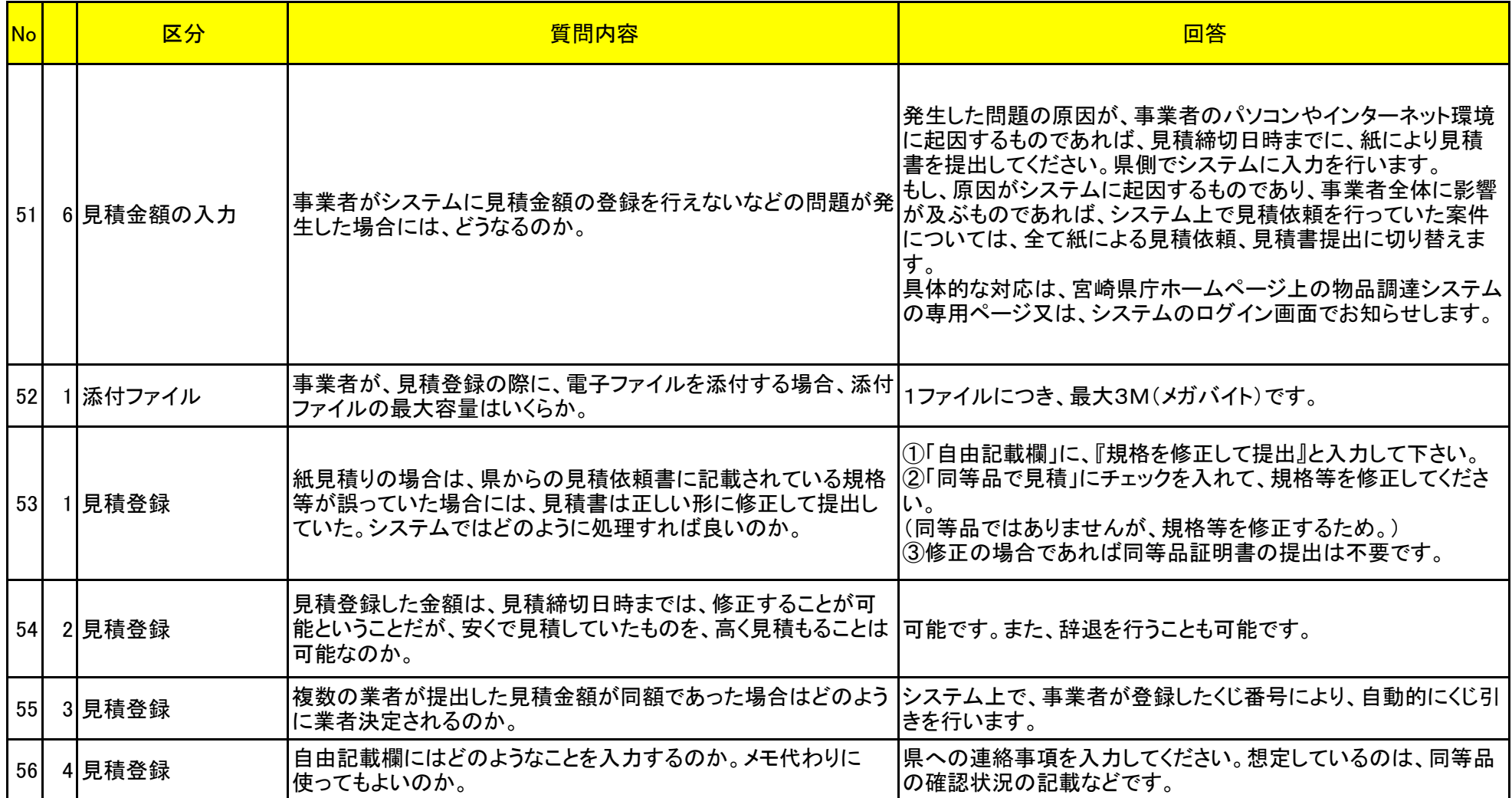

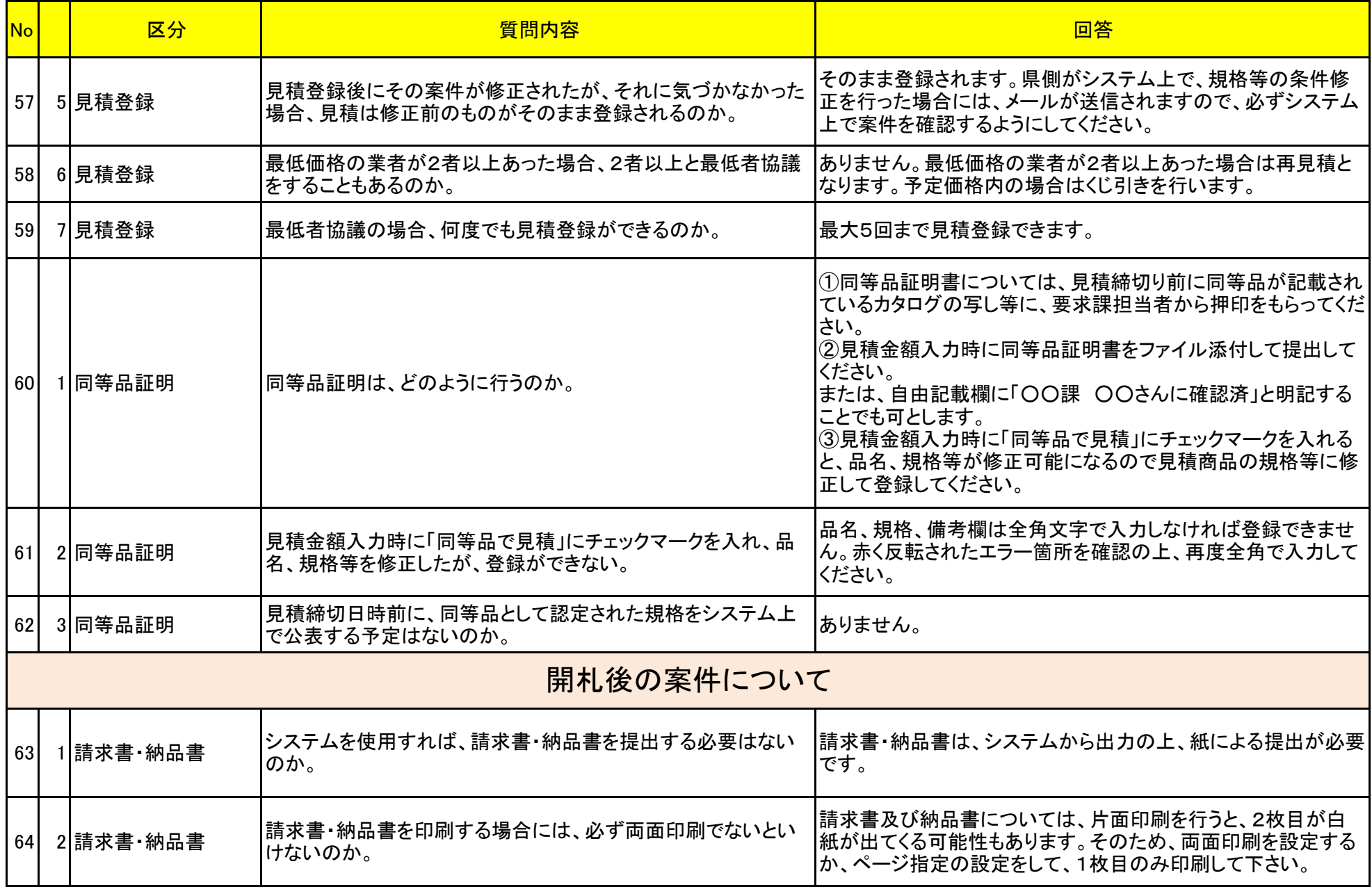

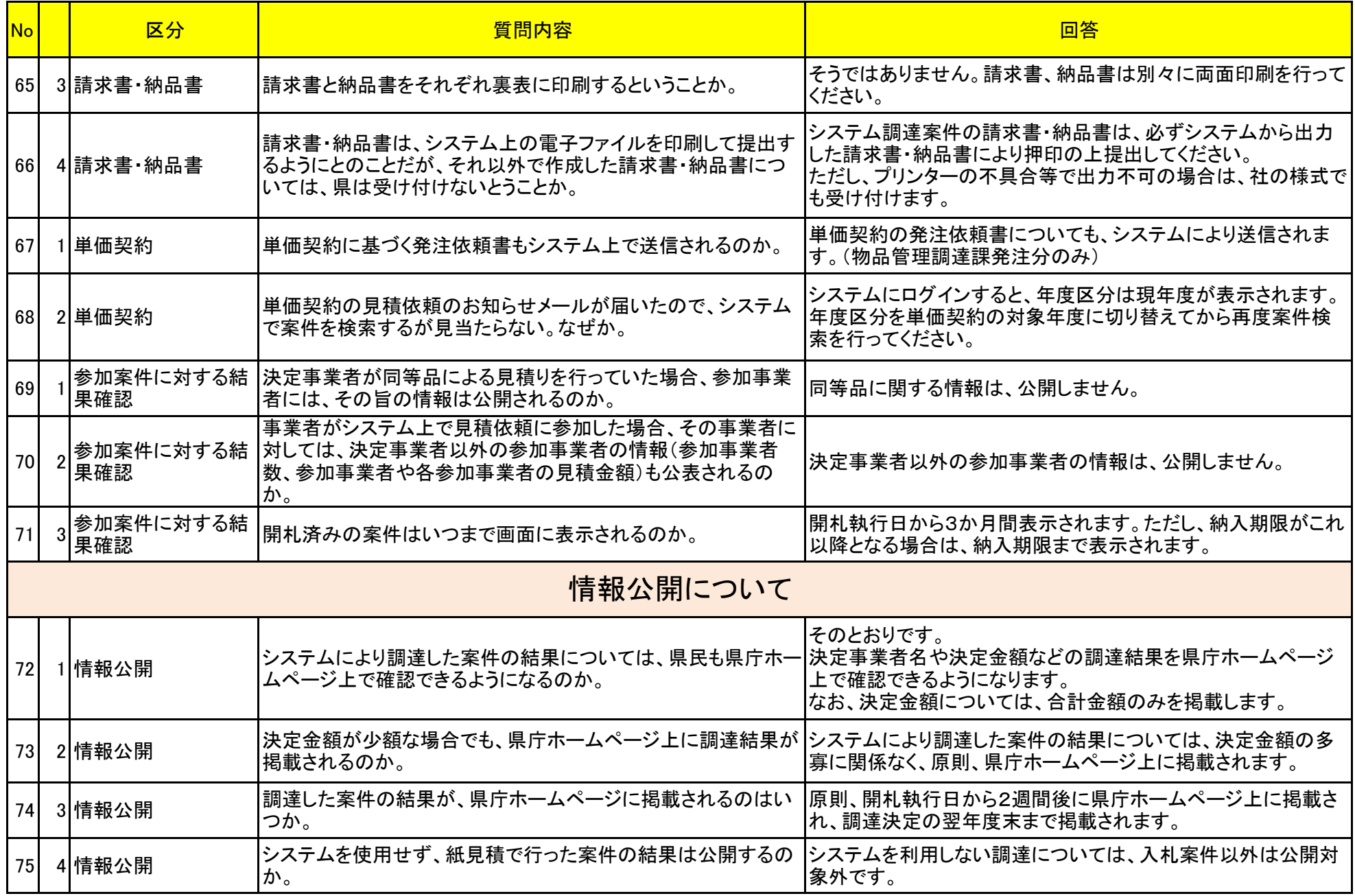